## **Turbo Rater Contract Search Quick Reference**

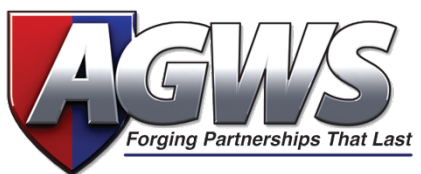

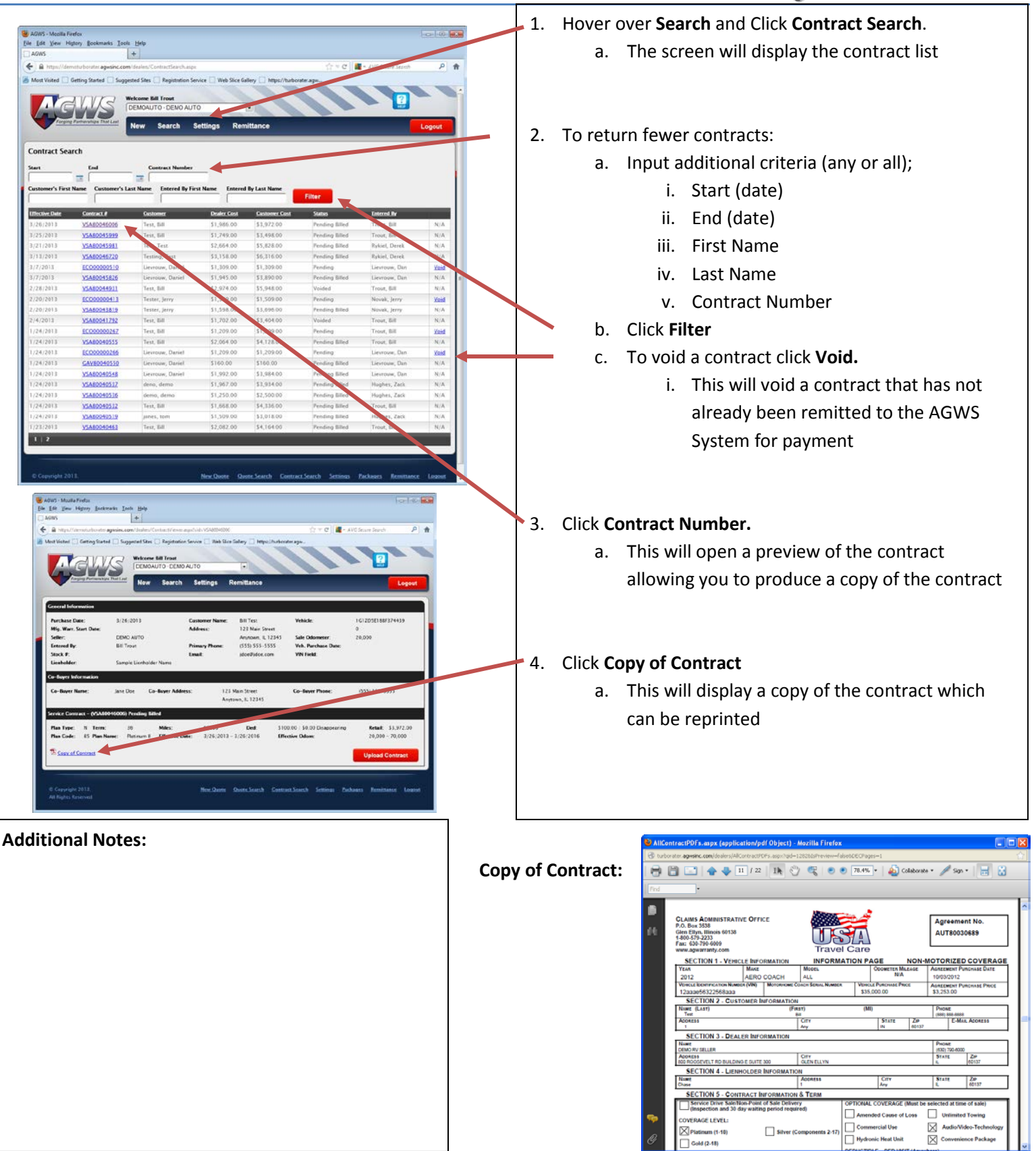